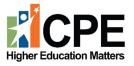

**KCTCS** 

<u>CPE Contact</u>
Sheila Brothers, Senior Director of Academic Excellence
Email: <a href="mailto:Sheila.Brothers@ky.gov">Sheila.Brothers@ky.gov</a>

# **Table of Contents**

| Introduction              | 3  |
|---------------------------|----|
| Getting Started           | 4  |
| New Certificates/Diplomas | 5  |
| New Program Approval Form | 8  |
| Basic Info Tab            | 8  |
| Overview Tab              | 11 |
| Objectives Tab            | 13 |
| Demand Tab                | 15 |
| Cost Tab                  | 18 |
| Assess Tab                | 19 |
| Comment Period            | 20 |
| Next Steps                | 20 |

February 2025 Page 2 of 21

# Introduction

This document guides KCTCS through the CPE Program Approval submission process. Consult the <u>New Academic Program Approval Policy</u> for additional information, including definitions related to academic programming, eligibility status rules, and guidelines.

#### **New Diploma & Certificate Programs**

The KCTCS System Office completes a New Diploma/Certificate Form through the online system. Programs are approved by CPE staff upon receipt of the completed form.

#### **New Associate's Degree Programs**

KCTCS posts a proposal to the online program approval system. Institutions and Council staff have 30 days to respond to the proposal.

- If no issues are identified, the program is approved by Council staff and reported as an information item at the next Council meeting.
- If issues are identified, KCTCS addresses those via the online program approval system, extending the review period. Once the issues are resolved, the program is approved by Council staff and reported as an information item at the next Council meeting.

#### Users

The KCTCS Provost and one designee has access to the KPEDS program approval system. For any designee changes, the Provost should contact Sheila Brothers at <a href="mailto:Sheila.Brothers@ky.gov">Sheila.Brothers@ky.gov</a> for a new username and password.

February 2025 Page 3 of 21

# **Getting Started**

Log in to the Kentucky Postsecondary Education Data System (KPEDS) at <a href="https://kpeds.ky.gov/login.aspx">https://kpeds.ky.gov/login.aspx</a>.

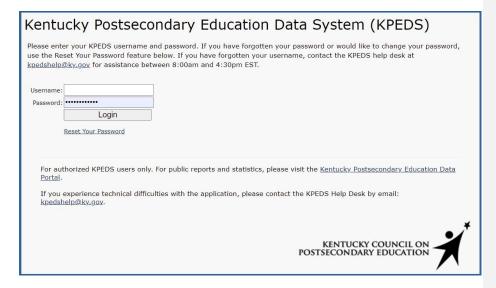

| Kentucky Postsecondary Education Data System (KPEDS)                                                   |
|----------------------------------------------------------------------------------------------------|
| Please select from the following options:                                                              |
| Notification of Intent Notify CPE of new programs your institution may propose in the next six months. |
| Program Approval  Review, submit or edit proposed academic programs.                                   |
| Program Inventory  Manage and edit existing program inventory.                                         |
| Logout                                                                                                 |

February 2025 Page 4 of 21

# **New Certificates/Diplomas**

Select the "Program Approval" button.

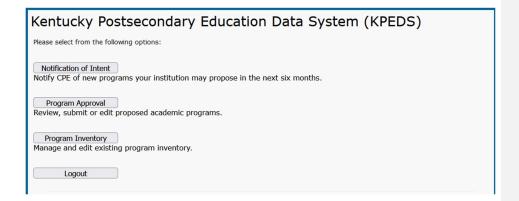

To propose a new certificate or diploma, click Add Diploma/Certificate.

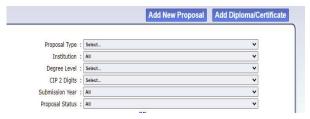

A pop-up window will indicate that a diploma/certificate is not considered a substantive change by SACSCOC. Select "Yes" to proceed.

The screen below will appear. All fields are required.

February 2025 Page 5 of 21

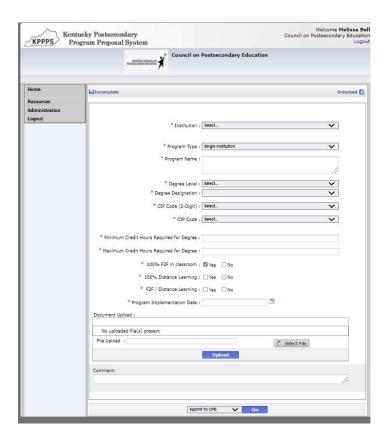

February 2025 Page 6 of 21

#### **Institution Name**

Choose from the drop-down menu.

#### **Program Type: Single Institution, Collaborative or Joint**

Choose one of the options from drop-down menu. Click here for complete definitions.

Single Institution – an academic program offered by one institution.

Collaborative Program – an academic program under the sponsorship of more than one institution or organization that contains elements of resource sharing agreed upon by the partners.

Joint Program – an academic program that is sponsored by two or more institutions leading to a <u>single credential</u> or degree, which is conferred by all participating institutions.

If two or more institutions create a collaborative or joint program with academic programs that are <u>already</u> offered by each institution, then the program does not need to undergo the new academic program approval process at either institution. If any partner institution <u>does not already</u> offer the academic program, that institution must submit the program for approval and provide a "Memorandum of Understanding" that outlines program responsibilities.

#### **Program Name**

Include proposed name for the program.

#### **Degree Level**

Degree levels are based on IPEDS definitions. A full listing of degree and credential definitions can be found at The Integrated Postsecondary Education Data System.

#### **Degree Designation**

Select one of the following designations:

Diploma less than 9 semester credit hours

Diploma 9-29 semester credit hours

Diploma 30-60 semester credit hours

Diploma 60 or more semester credit hours

Undergraduate Certificate less than 9 semester credit hours

Undergraduate Certificate 9-29 semester credit hours

Undergraduate Certificate 30-60 semester credit hours

Undergraduate Certificate 60 or more semester credit hours

#### CIP Code

The proposed Classification of Instructional Programs (CIP) code should be considered carefully. Select the CIP code that most appropriately describes the content of the proposed program. Appropriate CIP code selection is important to the alignment with program, institutional, and statewide academic pertfolio objectives. The A complete list of CIP codes is available through the Integrated Postsecondary Education Data System. National Center for Education-Statistics provides a complete list of CIP codes.

Once a 2-digit CIP Code has been selected, choose the most appropriate 6-digit CIP Code (a drop-down menu will display choices).

Field Code Changed

February 2025 Page 7 of 21

#### Stackable Credential

The U.S. Department of Labor defines stackable credentials as those that are part of a sequence of credentials that can be accumulated over time and move an individual along a career pathway. Indicate whether the program is a stackable credential.

# **Minimum Credit Hours Required**

Note the minimum credit hours needed to complete the certificate or diploma program.

# **Maximum Credit Hours Required**

Note the maximum number of credit hours that students can accumulate if they choose a track within a program that requires more than the minimum credit hours.

# Modality

Legislators, media, and the general public often ask CPE which programs can be completed entirely online. Select the modality of the proposed program.

100% F2F in Classroom 100% Distance Learning F2F / Distance Learning

# **Program Implementation Date**

Provide a proposed implementation date. Because the specific date may not be known, choose any day within the month and year that implementation is planned.

February 2025 Page 8 of 21

# **New Degree Programs**

To propose a new degree program, click Add New Proposal.

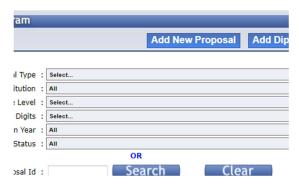

# **Basic Info Tab**

The screen below will appear.

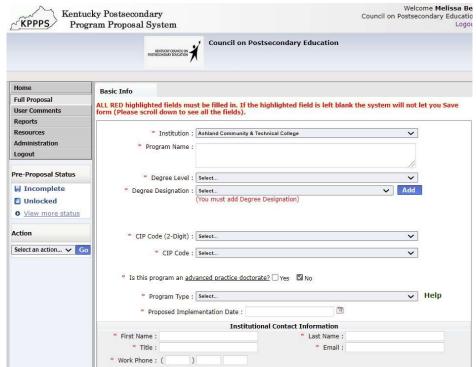

February 2025 Page 9 of 21

#### Institution

Choose from the drop-down menu.

#### **Program Name**

Include the proposed name for the program.

#### **Degree Level**

Select from the drop-down menu.

#### **Degree Designation**

Select from the designations listed in the drop-down menu. Remember to click "Add."

# CIP Code (2-Digit)

The suggested Classification of Instructional Programs (CIP) code should be considered carefully. Appropriate CIP code selection is important to the alignment of program, institutional, and statewide academic portfolio objectives. A complete list of CIP codes is available through the Integrated Postsecondary Education Data System.

#### CIP Code

Once After a 2-digit CIP Code has been selected, please choose the most appropriate 6-digit CIP Code (a drop-down menu will display choices). Select the CIP code that most appropriately describes the content of the proposed program.

Council staff will review the recommended CIP and finalize the CIP code with the KCTCS System Office.

# Is this program an advanced practice doctorate? Yes/No Select No.

#### Program Type: Single Institution, Collaborative or Joint

Select one of the choices from drop-down menu. Click here for complete definitions. Single Institution – an academic program offered by one institution.

Collaborative Program – an academic program under the sponsorship of more than one institution or organization that contains elements of a resource sharing agreed upon by the partners.

Joint Program – an academic program that is sponsored by two or more institutions leading to a single credential or degree, which is conferred by all participating institutions.

If two or more institutions create a collaborative or joint program with academic programs that are **already** offered by each institution, the program does not need to undergo the new academic program approval process at either institution. If any partner institution **does not already** offer the academic program, that institution must submit the program for approval and provide a "Memorandum of Understanding" that outlines program responsibilities and fiscal arrangements among participating institutions.

# **Proposed Implementation Date**

Choose an estimated day, month, and year of the planned implementation. Because institutions

Field Code Changed

February 2025 Page 10 of 21

may not know the specific date, choose any day within the month and year that implementation is planned.

# **Institutional Contact Information**

Submit contact information for the program director: first name, last name, title, email, and phone.

# **Date of Governing Board Approval**

The Board of Regents should approve the program before submission to the online program approval system. However, the KCTCS president may approve adding an existing program to a different college if the program was previously approved by the Board of Regents.

Formatted: Not Highlight

Formatted: Not Highlight

Formatted: Not Highlight

February 2025 Page 11 of 21

# **Overview Tab**

A screen similar to the one below will appear.

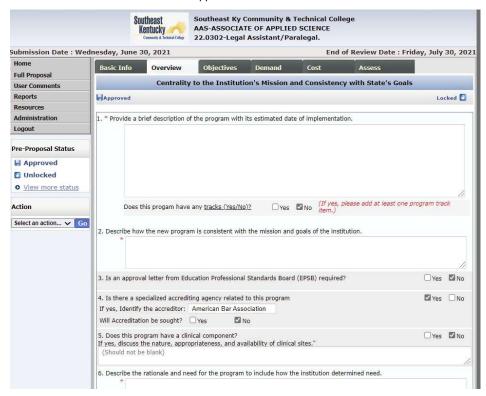

1. Provide a brief description of the program with its estimated date of implementation. Provide a description of the program that is readily understandable to someone who is not familiar with the proposed discipline.

# Does this program have any tracks? Yes/No

If "Yes," add at least one program track item [to the description of the curriculum].

Describe how the new program is consistent with the mission and goals of the institution.

Review the institution's mission and strategic plan. Highlight which areas of the plan will be furthered by implementing this program. Describe how the program will address the institution's mission and strategic goals.

 Is an approval letter from Education Professional Standards Board (EPSB) required? Yes/No

February 2025 Page 12 of 21

EPSB is charged with establishing standards of performance for preparation programs and approving educator preparation programs at colleges and universities.

- 4. a. Is there a specialized accrediting agency related to this program? Yes/No If "Yes," identify the accreditor.
  - b. Will accreditation be sought? Yes/No
- 5. Does this program have a clinical component? Yes/No
  - a. If yes, discuss the nature, appropriateness, and availability of clinical sites.
- 6. Describe the rationale and need for the program and include how the institution determined need.

The same language that was submitted to SACSCOC as part of the SACSCOC Substantive Change documentation can be used here

NOTE: Click "SAVE" at the bottom of the page to move to the next Tab.

February 2025 Page 13 of 21

#### **Objectives Tab**

This is a partial screenshot of what will appear.

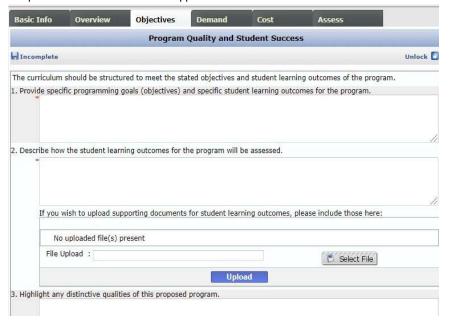

1. Provide specific programming goals (objectives) and specific learning outcomes for the program.

This question pertains to <u>program-level</u> learning outcomes. Explain how the curriculum achieves the program-level student learning outcomes by describing the relationship between the overall curriculum or the major curricular components and the program objectives.

Provide a narrative, a visual (chart, table, graphic), or both to demonstrate the relationship between <u>program-level student learning outcomes and</u> course-level student learning outcomes.

Describe how the student learning outcomes for the program will be assessed.
 Include all direct and indirect assessment methods used to evaluate program-level learning outcomes.

Every student learning outcome must have a plan for assessment. Explain which student learning outcome(s) will be assessed by each assessment method and how frequently each assessment method is administered. Explain how assessment results will be used to make improvements to the program.

Supporting documentation for student learning outcomes can be uploaded via the file upload area.

February 2025 Page 14 of 21

#### 3. Highlight any distinctive qualities of this proposed program.

Note any faculty, curricular or other distinguishing characteristics of the program.

#### 4. Describe the admissions and graduation requirements of the program.

Be as detailed as possible and address both admissions and graduation requirements of the proposed program.

# 5. Please provide the total number of hours required for the degree Total number of hours required for degree:

#### Number of hours in degree program core:

"Core" is defined as the set of courses required by all students within a major or area.

#### Number of hours in track:

A "track" is defined as the set of courses designed to develop expertise within a major or area at the undergraduate level.

#### Number of hours in guided electives

A guided elective (or "advised elective") is any elective that is part of a major. Student-must earn a C or higher for the elective to be accepted.

#### Number of hours in free electives

A free elective is any academic area not required for a major or minor.

# 6. List courses under the appropriate curricular headings.

Download the course template from within this question in KPEDS, fill it out, and upload it.

#### 7. Describe administrative oversight to ensure program quality.

The same language provided to SACSCOC as part of the substantive change documentation can be used here.

# 8. For a program offered in a compressed period, describe the methodology for determining that knowledge and competencies gained are comparable to those required in traditional formats.

The same language provided to SACSCOC as part of the substantive change documentation can be used here

NOTE: Click "SAVE" at the bottom of the page to move to the next Tab.

February 2025 Page 15 of 21

# **Demand Tab**

This is a partial screenshot of what will appear.

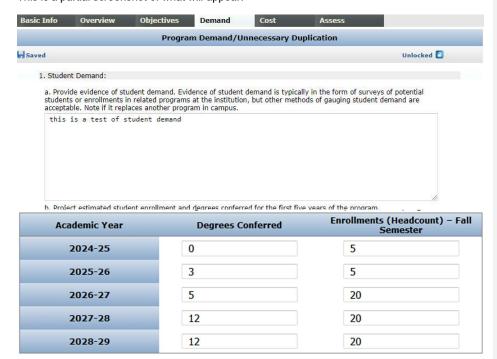

#### 1. Student Demand

a. Provide evidence of student demand. Evidence of student demand is typically in the form of surveys of potential students or enrollments in related programs at the institution, but other methods of gauging student demand are acceptable. Note if it replaces another program on campus.

The institution must demonstrate that it has systematically gathered data, studied the data, and can reasonably estimate student demand for the program. <u>Anecdotal evidence is not sufficient.</u>

If student surveys have been collected, provide information regarding sample size, sampling methodology, and response rate.

b. Project estimated student enrollment and degrees conferred for the first five years of the program.

Enter numbers into the online form.

February 2025 Page 16 of 21

- Employer Demand. If the program is designed for students to enter the workforce immediately, please complete the following table.
- a. Describe the types of jobs available for graduates, average wages for these jobs, and the number of anticipated openings for each job type.

Complete the information for each type of job available.

Click "Add" after data have been entered.

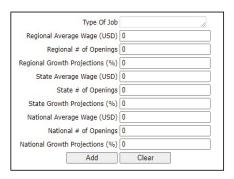

b. Clearly describe evidence of employer demand. Such evidence may include employer surveys, current labor market analyses, and future human resources projections. Where appropriate, evidence should demonstrate employers' preferences for graduates of the proposed program over persons having alternative credentials, as well as employers' willingness to pay higher salaries to graduates of the proposed program. Note if it replaces another program on campus.

The links below are helpful resources on employer demand statistics.

# U.S. Department of Labor, BLS - Occupational Outlook Handbook:

Explains the education and training needed, earnings, expected job prospects, nature of the work, and working conditions for hundreds of different types of jobs.

# Burning Glass Technologies | Real-Time Job Market Analytics Software

Provides real-time data on job growth, skills in demand, and labor market trends.

# Career One Stop – U.S. Department of Labor, Employment and Training Administration:

Provides occupation profiles and information on fastest growing occupations, occupations with the most openings, the highest paying occupations, and other useful statistics.

#### Kentucky Labor Market Information:

State- and region-level labor market statistics, occupational information, industry data, and workforce training information.

February 2025 Page 17 of 21

#### 3. Academic Disciplinary Needs

If the program proposal is in response to changes in an academic disciplinary need, please outline those changes. Explain why these changes to the discipline necessitate development of a new program.

#### 4. Similar Programs

a. A new program may serve the same potential student population. The proposed program must be sufficiently different from existing programs in the state or access to existing programs must be sufficiently limited to warrant initiation of a new program.

The system will populate a table with information about similar programs offered.

b. If there are similar programs, two additional items require responses.

Provide the following information: a comparison of objectives/focus/curriculum to similar programs, student populations, access to existing programs, and feedback from other institutions. If a similar program has declining enrollment rates or declining graduation rates, provide the information used to determine there is a growth opportunity in the region and/or state.

c. How will the program support or be supported by other programs within the institution? If the program is part of a stackable credential, provide those details.

NOTE: Click "SAVE" at the bottom of the page to move to the next Tab.

Formatted: Line spacing: single

February 2025 Page 18 of 21

# **Cost Tab**

This is a partial screenshot of what will appear.

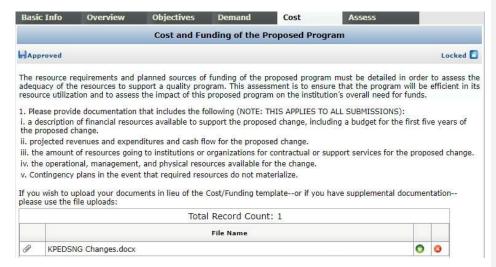

The resource requirements and planned sources of funding of the proposed program must be described in detail to assess the adequacy of the resources to support a quality program. Describe grants, legislative funding, etc. as applicable. This cost information is required for all program proposals.

#### Cost/Funding Explanation

Complete the following table for the first five years of the proposed program and provide an explanation of how the institution will sustain funding needs. The total funding and expenses in the table should be the same, but if not, explain sources(s) of additional funding for the proposed program.

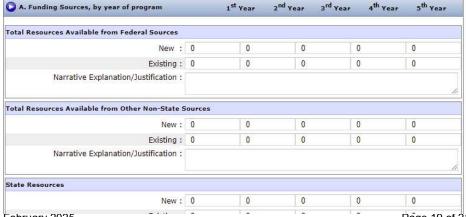

February 2025 Page 19 of 21

# Assess Tab

4. What are the plans to evaluate students' post-graduate success? <u>Describe the metrics</u> that will be used to define success. Explain how employers and/or graduates will be contacted.

Formatted: No bullets or numbering

February 2025 Page 20 of 21

#### Commenting on a Proposal

Institutional KCTCS system office representatives with KPEDS program approval accounts will be notified via email when new proposals have been posted to the Program Approval System. The comment period for proposals is limited to 30 days. During this time, each institution should review the proposal and post any comments or questions. If institutional representatives do not post a comment or question within the 30-day period, this will constitute implicit consent.

To post a comment or question, click the pencil icon next to the program to review. This will open the proposal. Choose the tab (Cost, Assessment, etc.) that is relevant to the comment. Then, click "User Comments" on the left side of the screen. Click the "Add Comment" button to add the comment to the proposal.

# **Next Steps**

Upon completion of the 30-day review window, proposals from KCTCS for which all CPE questions and any issues raised by other institutions have been addressed will be approved by CPE staff. An approval notification will be sent via email. Upon receipt of approval, the KCTCS System Office representative must log into the Program Inventory system and provide the required information to activate the program. The program will not be active in the inventory until the last step is completed by the KCTCS System Office and subsequently approved by CPE staff.

After a program is approved by the Council, a college has up to three years to activate and implement the program. If the program has not been activated and implemented within this timeframe, the program approval process will restart.

February 2025 Page 21 of 21